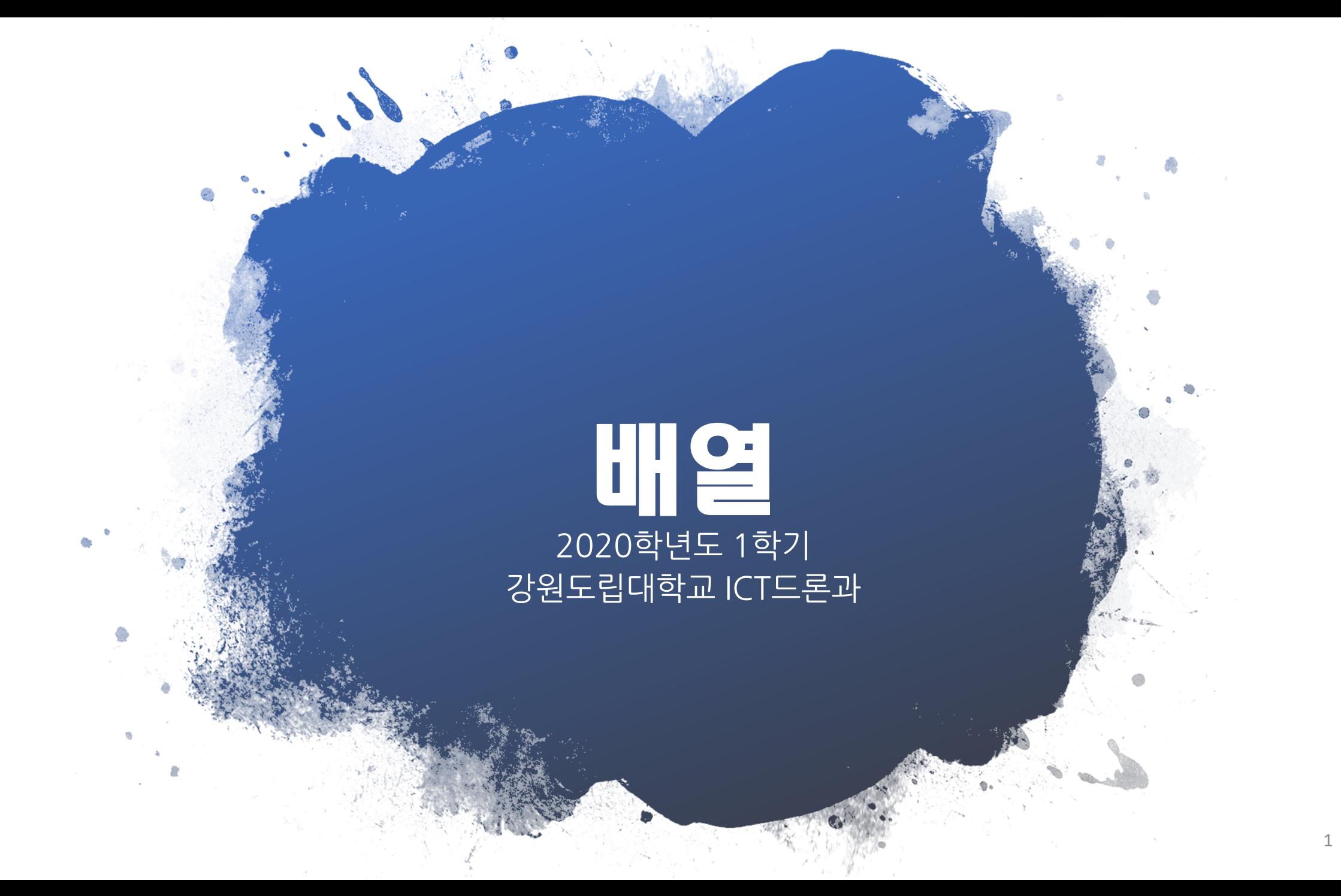

- 함수의 인자로 배열 전달하기
- 다차원 배열
- 배열의 활용 • 배열의 탐색과 정렬
- 배열의 사용
- 배열의 초기화
- 배열의 개념 • 배열의 선언
- 배열의 기본

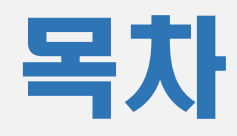

### 배열의 개념

- 같은 데이터형의 변수를 메모리 에 연속적으로 할당하고 같은 이 름으로 사용하는 기능
- 배열의 **원소(element)**
	- 배열 안에 들어가는 변수 하나하나
	- 개별적인 변수인 것처럼 사용
- **인덱스(index)**
	- 배열의 각 원소를 구분하기 위한 번호
	- 항상 0부터 시작한다.
- 배열의 모든 원소는 항상 연속된 메모리에 할당된다.

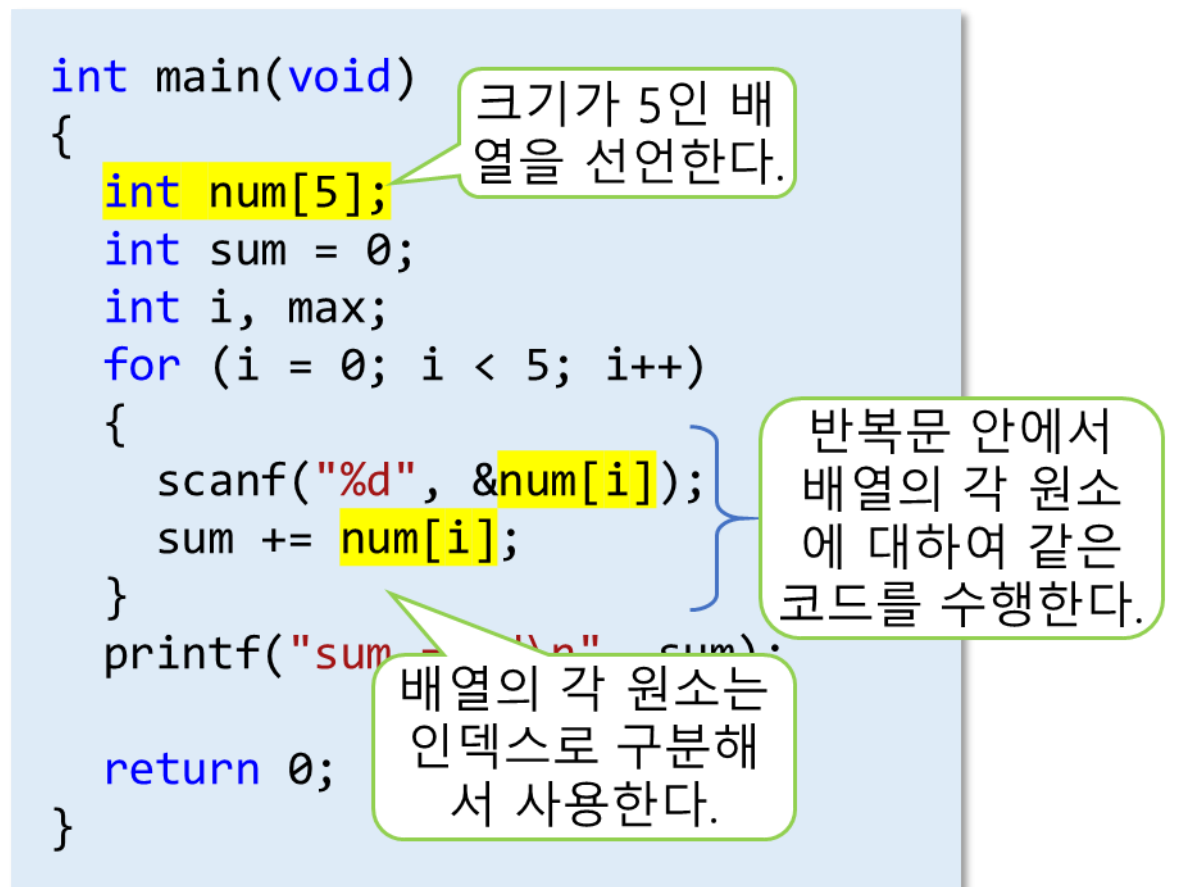

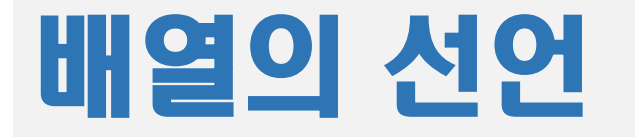

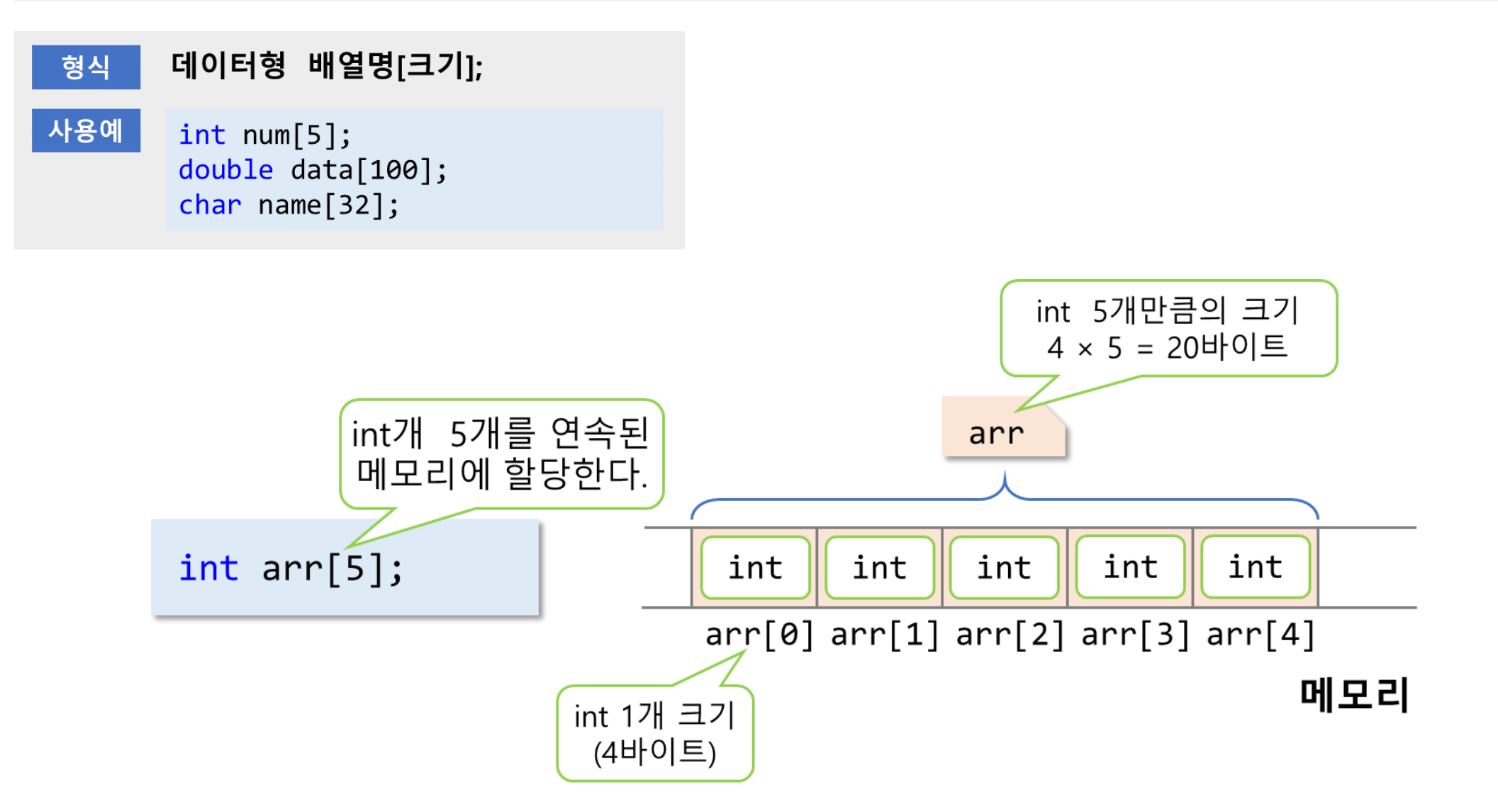

# 배열의 크기 (1/2)

• 배열의 크기는 반드시 0보다 큰 정수형 상수로 지정해야 한다.

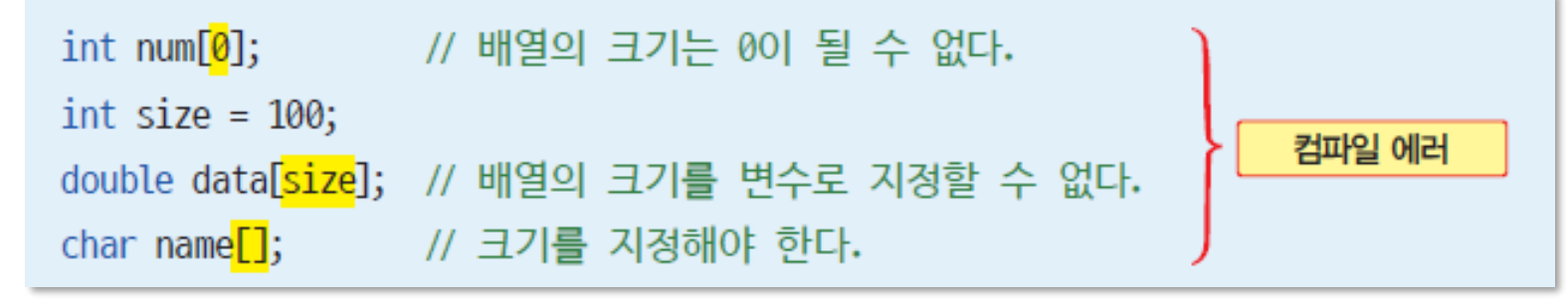

• 배열의 크기를 지정할 때 매크로 상수를 사용할 수 있다.

#define MAX 5 int arr[MAX]; // 배열의 크기를 지정할 때 매크로 상수를 사용할 수 있다.

• const 변수는 변수이므로 배열의 크기를 지정할 때 사용할 수 없다.

const int max = 10; // max는 값을 변경할 수 없는 변수이다. int arr[max]; // 배열의 크기를 지정할 때 변수를 사용할 수 없으므로 컴파일 에러

# 배열의 크기 (2/2)

• 배열 이름으로부터 배열의 크기(원소의 개수)를 구할 수 있다.

```
int arr[5];int size1, size2, size3;
size1 = sizeof(arr) / sizeof(arr[0]); // 배열의 크기(원소의 개수)
printf("배열의 크기: %d\n", size1);
```
size2 = sizeof(arr) / sizeof(arr[1]); // 배열의 크기 size3 = sizeof(arr) / sizeof(int); // 배열의 크기

## 배열의 크기를 구해서 사용하는 이유

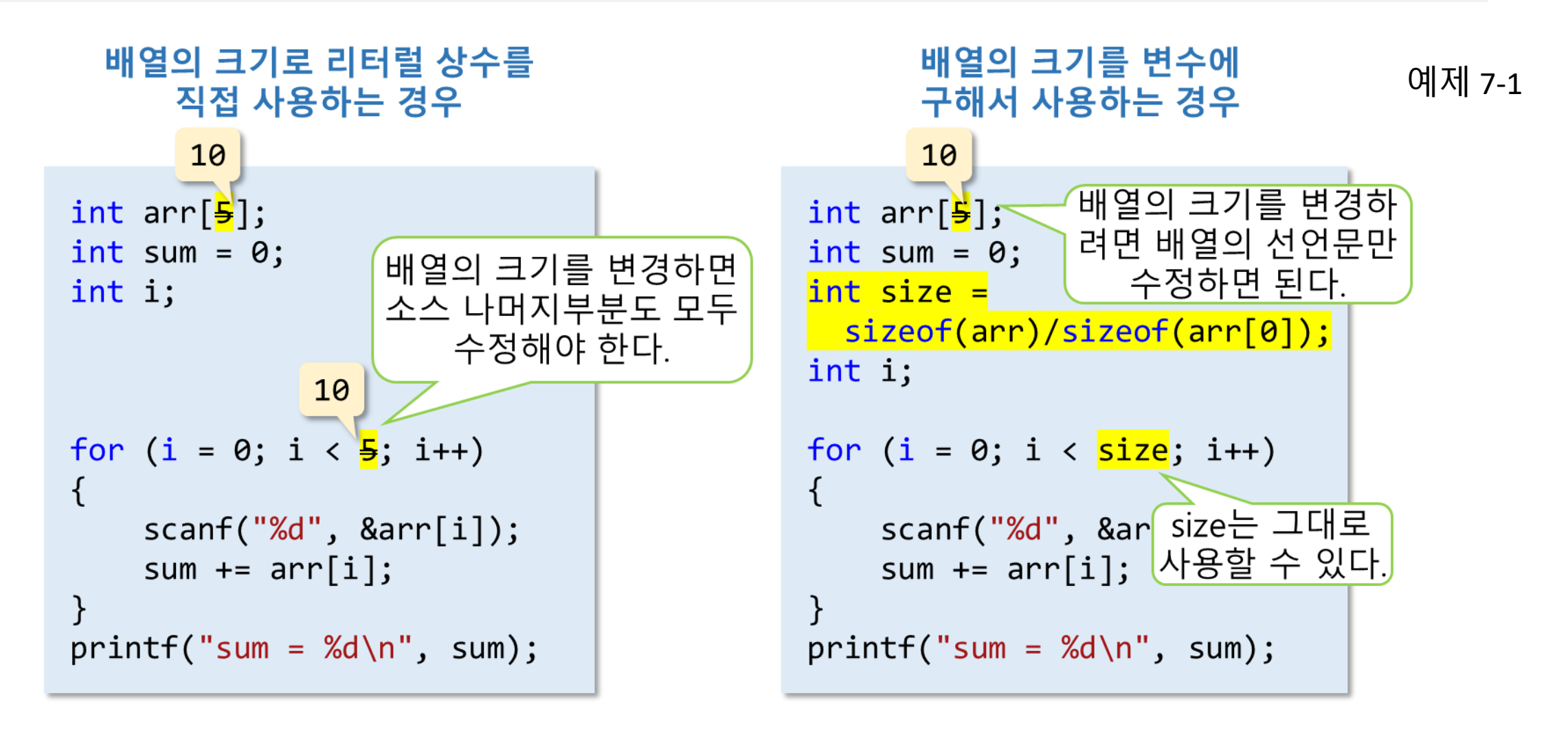

7

# 배열의 크기로 매크로 상수를 사용하는 경우

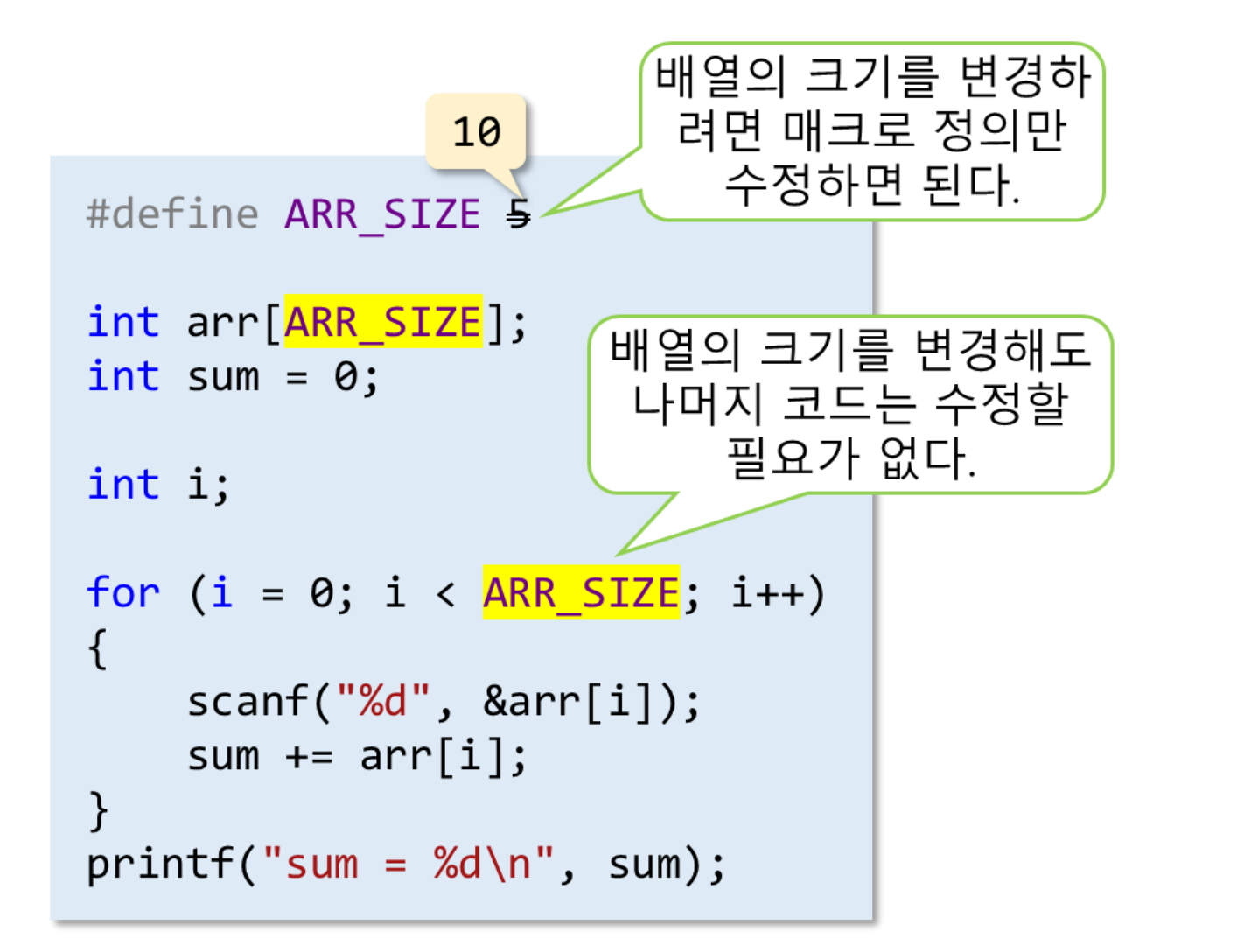

예제 7-2

# 배열의 초기화 (1/2)

- { } 안에 배열 원소의 초기값을 콤마(,)로 나열한다.
- 배열의 0번째 원소부터 배열의 초기값이 나열된 순서대로 초기 화한다.

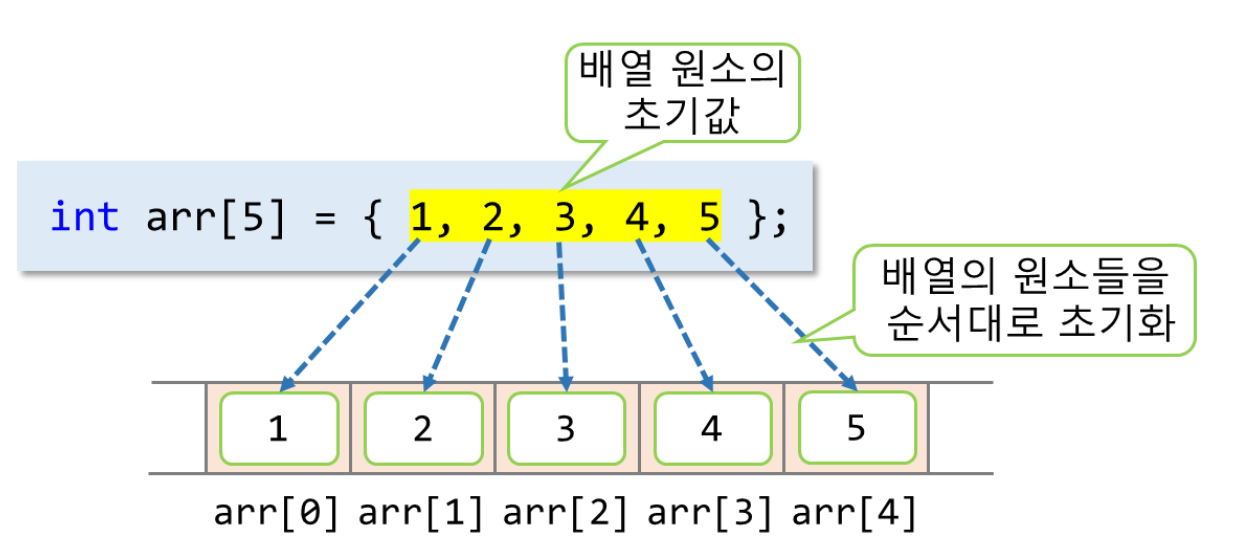

### • 초기값이 부족하면 나머지 원소 는 0으로 초기화한다.

예제 7-3

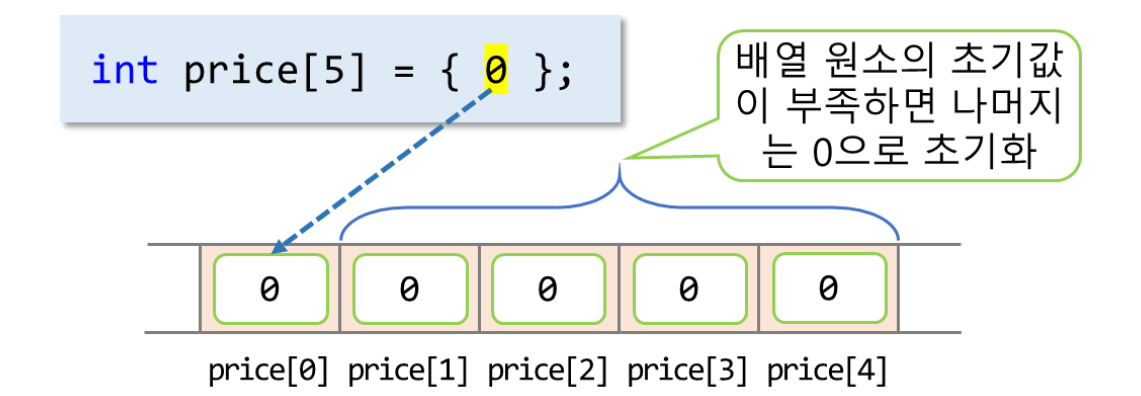

예제 7-4

# 배열의 초기화 (2/2)

• 초기값을 원소의 개수보다 많으 면 컴파일 에러가 발생한다.

int amount[5] = { 1, 1, 5, 2, 10,  $\frac{3}{5}$ };

• { } 안을 비워 두면 컴파일 에러 가 발생한다.

int amount[5] =  $\{ \}$ ;

• 초기값을 지정하지 않고 배열의 크기를 생략하면 컴파일 에러가 발생한다.

int scores<sup>[]</sup>;

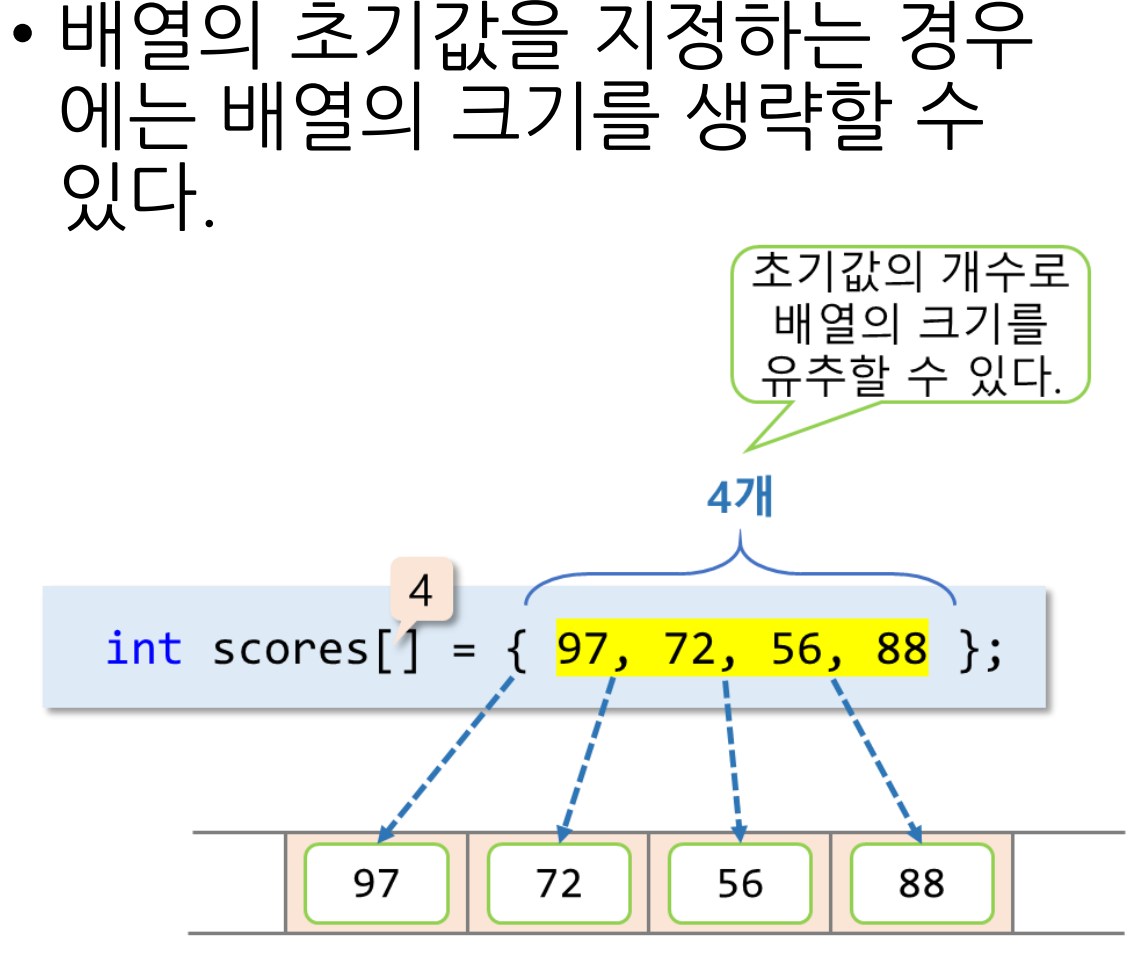

scores[0] scores[1] scores[2] scores[3]

## 배열 원소의 사용

• 배열의 각 원소에 접근하려면 인덱스 또는 첨자를 이용한다.

예제 7-5

- $arr[0] = 5;$ arr[1] = arr[0] + 10; // 배열의 원소를 수식에 이용할 수 있다. arr[2] = add(arr[0], arr[1]); // 배열의 원소를 함수의 인자로 전달할 수 있다. printf("정수를 2개 입력하세요: "); scanf("%d %d", &arr[3], &arr[4]); // 배열의 원소에 정수 값을 입력받을 수 있다.
- 배열은 주로 for문과 함께 사용된다.

for  $(i = 0; i < ARR_SIZE; i++)$ printf("%d ", arr[i]); // i번째 원소를 출력한다.

• 배열의 인덱스에는 변수나 변수를 포함한 수식을 사용할 수 있다. arr[<mark>i</mark>] = arr[<mark>i-1</mark>] \* 2; // 배열의 인덱스로 정수식을 사용할 수 있다.

## 배열 인덱스의 유효 범위

예제 7-6

• 배열의 인덱스는 항상 0~(배열의 크기 - 1)사이의 값이다.

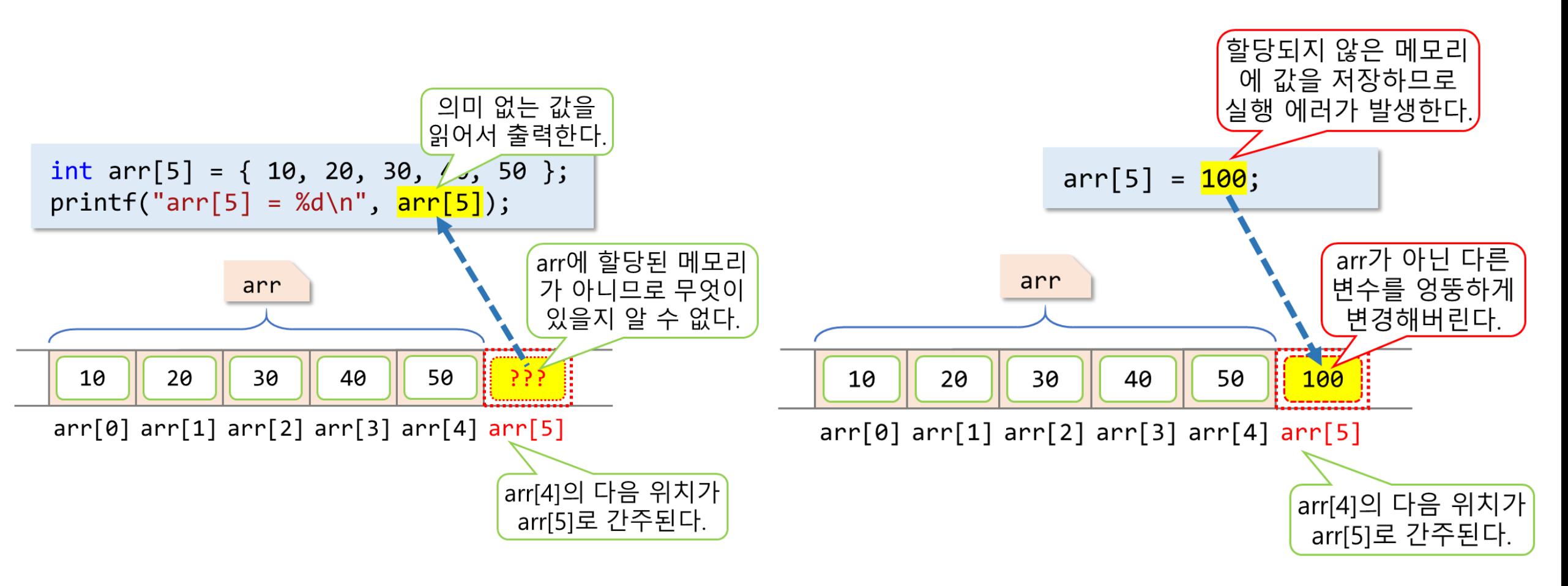

### 배열의 복사

배열에는

대입할 수 없다.

• 원소의 데이터형과 배열의 크기 가 같은 경우에도 배열을 다른 배열에 대입할 수는 없다.

int  $x[5] = \{ 10, 20, 30, 40, 50 \};$ int  $y[5] = \{ 0 \}$ ; y = x; // 컴파일 에러

예제 7-7

• 배열을 복사하려면 원소끼리 1:1로 대입한다.

$$
\begin{array}{c} \text{for } (i = 0; i < 5; i++) \\ \frac{\mathsf{y}[i] = x[i];}{\end{array}
$$

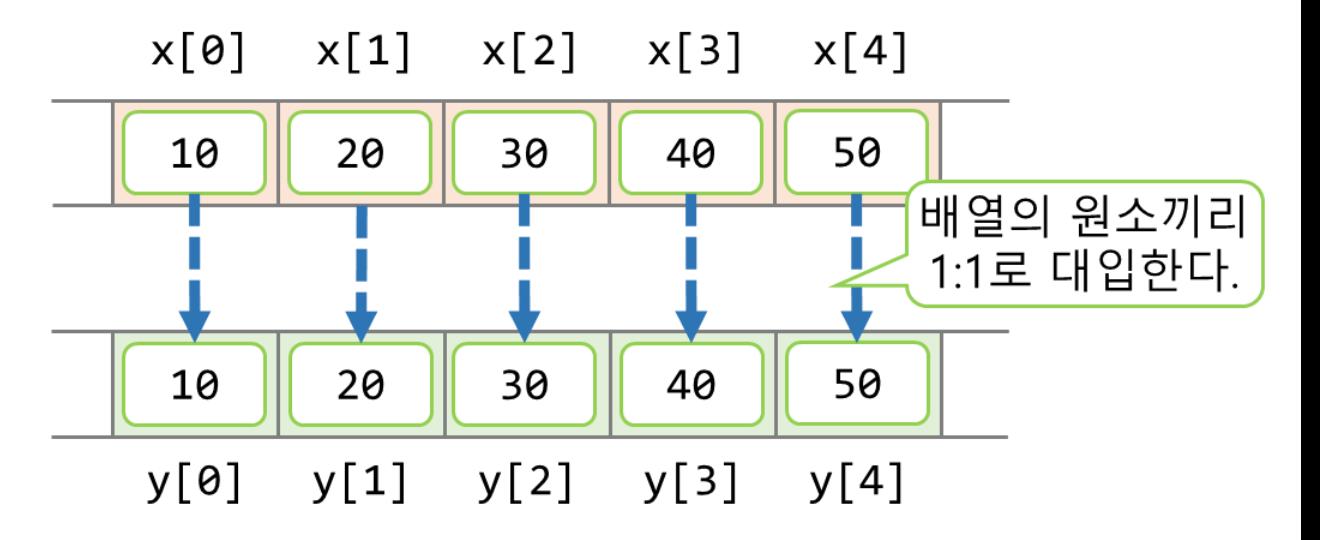

예제 7-8

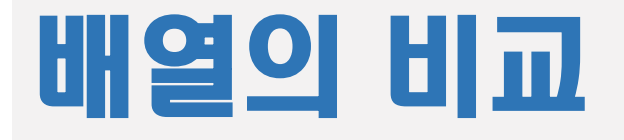

• 두 배열이 같은지 비교하기 위해 서 == 연산자로 직접 배열을 비 교하면 안된다. • 인덱스 없이 배열 이름만 사용하 • 배열의 내용이 같은지 비교하려 면 for문을 이용해서 원소끼리 비교해야 한다. int  $x[5] = \{ 10, 20, 30, 40, 50 \};$ int  $y[5] = \{ 0 \}$ ; if  $(x == y)$ printf(<u>"\ 내염이 같</u>습니다\n"); 배열의 주소를 비교한다.  $is$  equal = 1; for  $(i = 0; i < 5; i++)$ { if  $(\overline{x[i]} := y[i])$ { is equal =  $0$ ; break; } 배열이 같은지를 나타내는 변수

}

모든 원소가 같으면

is\_equal은 1

 $if (is\_equal == 1)$ 

면 배열의 시작 주소를 의미한다.

14 printf("두 배열이 같습니다.\n"); 비교할 필요가 없다.

서로 다른 원소가

있으면 더 이상

배열의 원소끼리

비교한다.

### 배열의 탐색 (1/2)

- 주어진 데이터 중에서 특정 값을 가진 항목을 찾는 기능 • **순차 탐색(sequential search)**
- 예제 7-9

• 탐색키와 일치하는 항목을 모두 찾아야 하는 경우

• 배열의 0번째 원소부터 순서대로 탐색키와 비교

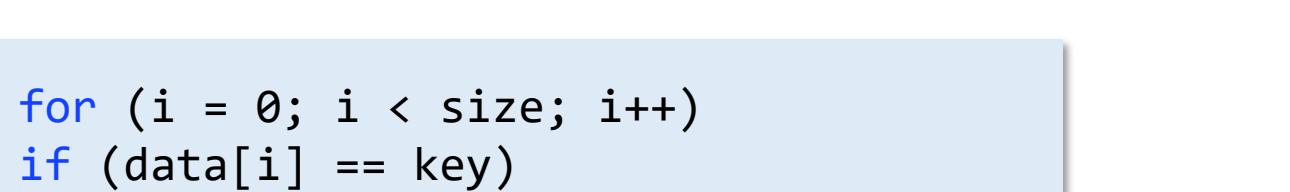

printf("찾은 원소의 인덱스: %d\n", i);

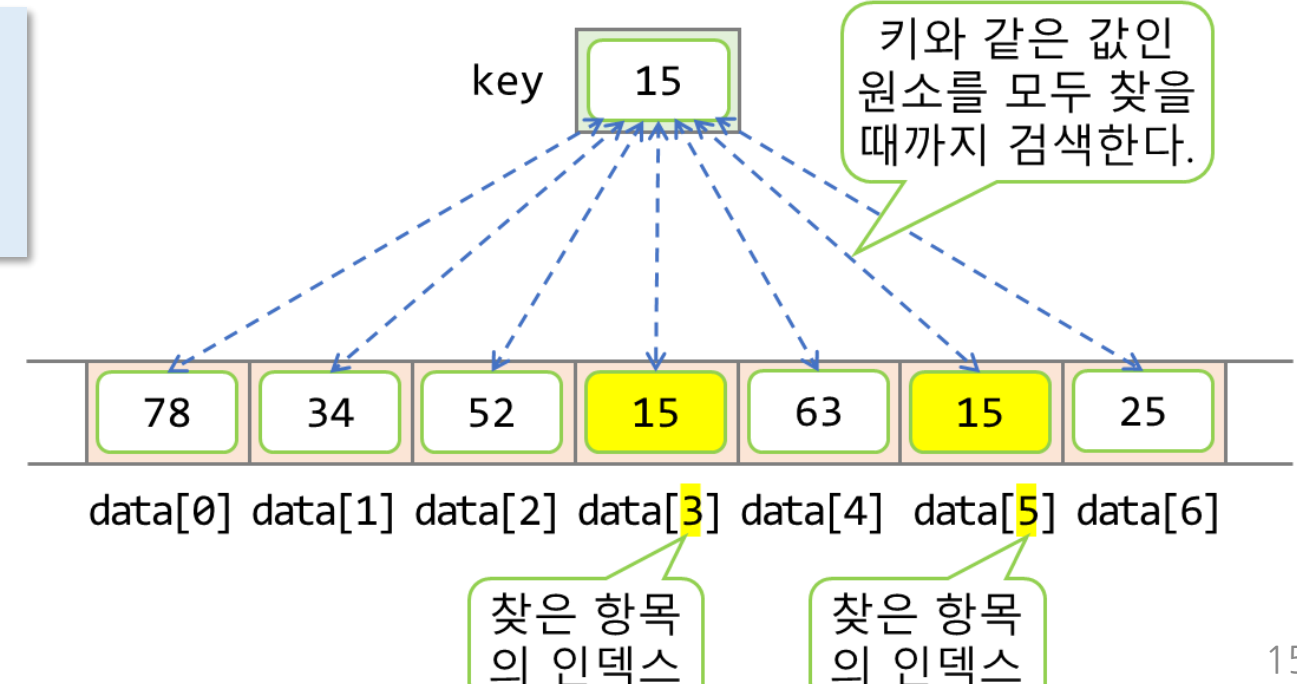

### 배열의 탐색 (2/2)

#### • 탐색키와 일치하는 첫 번째 항목만 찾는 경우 • 탐색키와 같은 값을 가진 원소를 찾으면 break로 for를 탈출한다. 예제 7-10

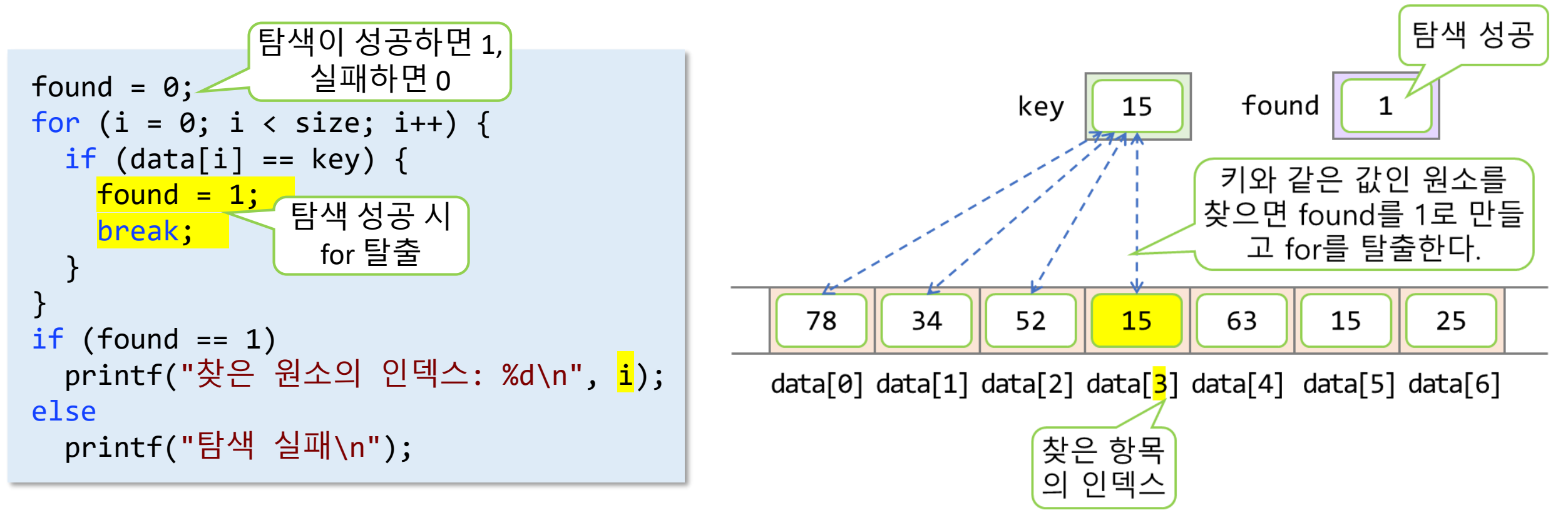

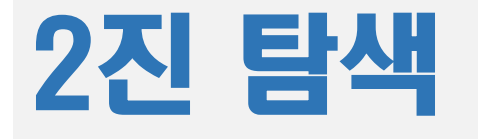

• 배열을 정렬한 상태에서 탐색을 수행하는 방법 • 표준 C 라이브러리의 2진 탐색 함수

void\* bsearch(const void \*key, const void \*ptr, size\_t count, size\_t size, int(\*comp)(const void\*, const void\*)); // <stdlib.h>을 포함해야 한다.

### 배열의 정렬

- 주어진 데이터를 조건에 따라서 나열하는 기능
	- 오름차순(ascending order) 정렬 : 크기가 커지는 순서로 나열
	- 내림차순(descending order) 정렬 : 크기가 작아지는 순서로 나열
- 데이터가 정렬되어 있으면 데이터에 대한 여러 가지 작업이 간단해 진다.
	- 최소값을 찾거나, 최대값을 찾는 작업은 배열의 0번 원소나 마지막 원소를 가져오면 된다.
	- 2진 탐색을 할 수 있으므로 빠른 탐색이 가능하다.
- **선택 정렬(selection sort)**
	- 전체 배열의 원소 중 가장 작은 값을 찾아서 배열의 첫 번째 위치로 옮기고, 그 다음 작은 값을 찾아서 배열의 두 번째 위치로 옮기는 식으로 정렬한다.

## 선택 정렬 (1/2)

```
for (i = 0; i < SIZE - 1; i++) // 0~(i-1)까지는 정렬된 상태이다.
\{index = i;// data[i]~data[SIZE-1]중에서 가장 작은 원소의 인덱스를 index에 저장한다.
   for (j = i + 1; j < SLSE; j++){
       if (data[index] > data[j])index = j;}
   // i번째 원소를 index에 있는 원소와 맞바꾼다.
   if (i != index)
   {
       temp = data[i];data[i] = data[index];data[index] = temp;} // i번째 원소가 i번째로 작은 값이 된다.
}
                                                                 예제 7-11
```
### 선택 정렬 (2/2)

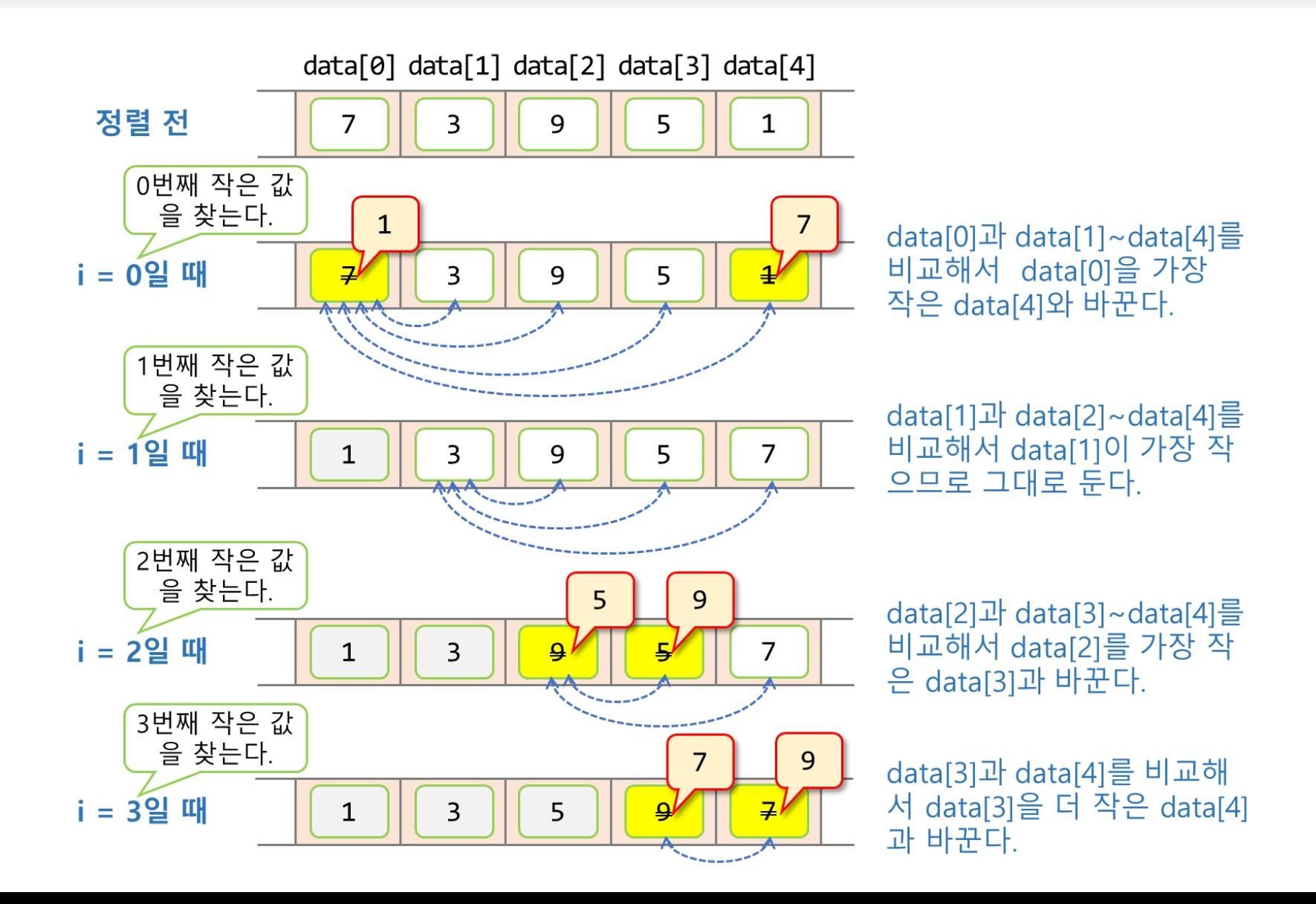

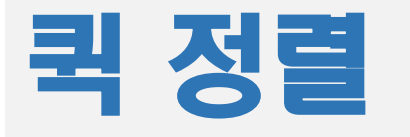

- 분할 정복 알고리즘으로 정렬 수행
- 표준 C 라이브러리의 퀵 정렬 함수

void qsort(void \*ptr, size\_t count, size\_t size,  $int(*compare)(const void *, const void *))$ ;

// <stdlib.h>을 포함해야 한다.

# 다차원 배열의 개념 (1/3)

- 2차원 배열
	- 행(row)과 열(column) 의 개념으로 이해할 수 있다.

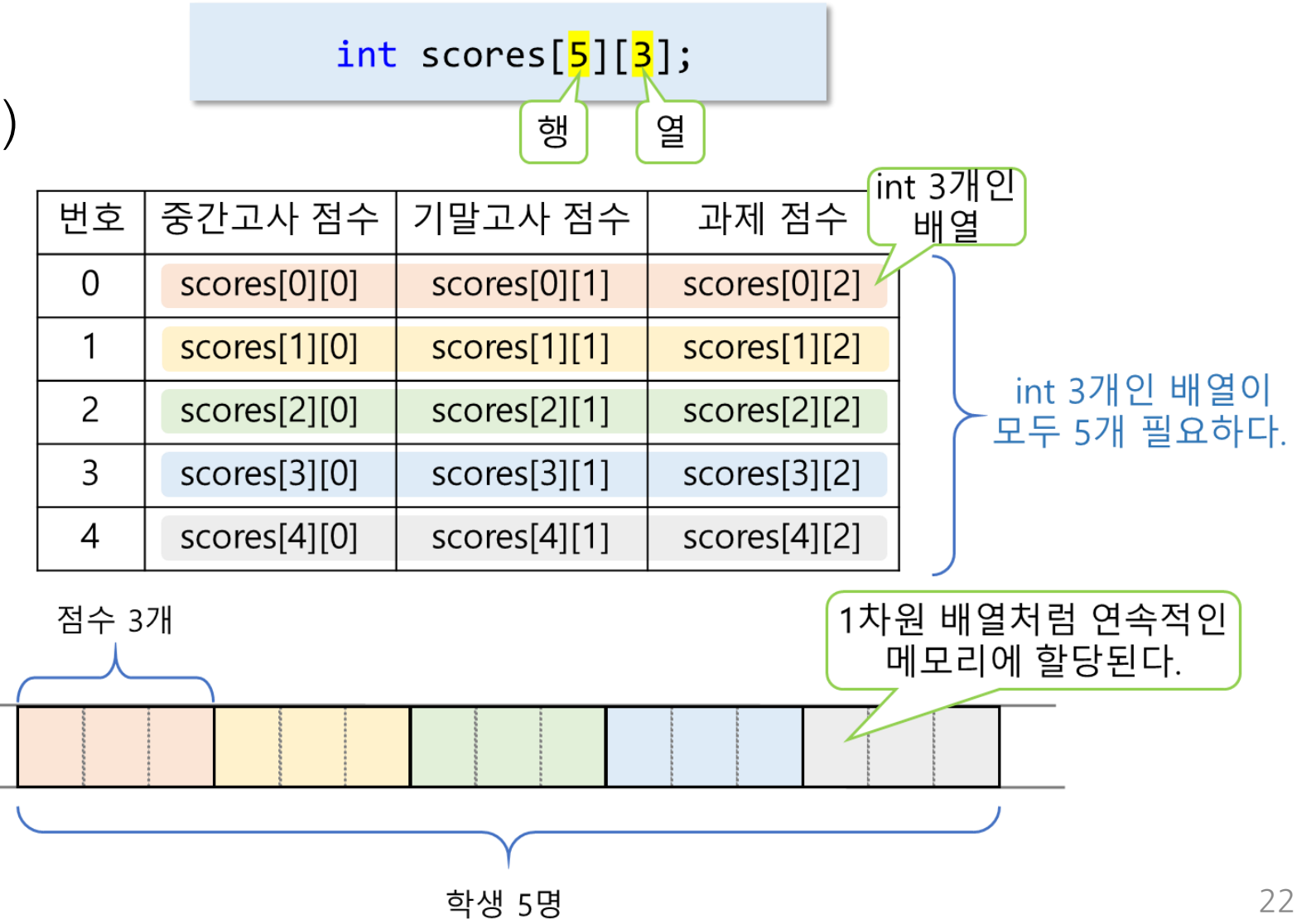

### 다차원 배열의 개념 (2/3)

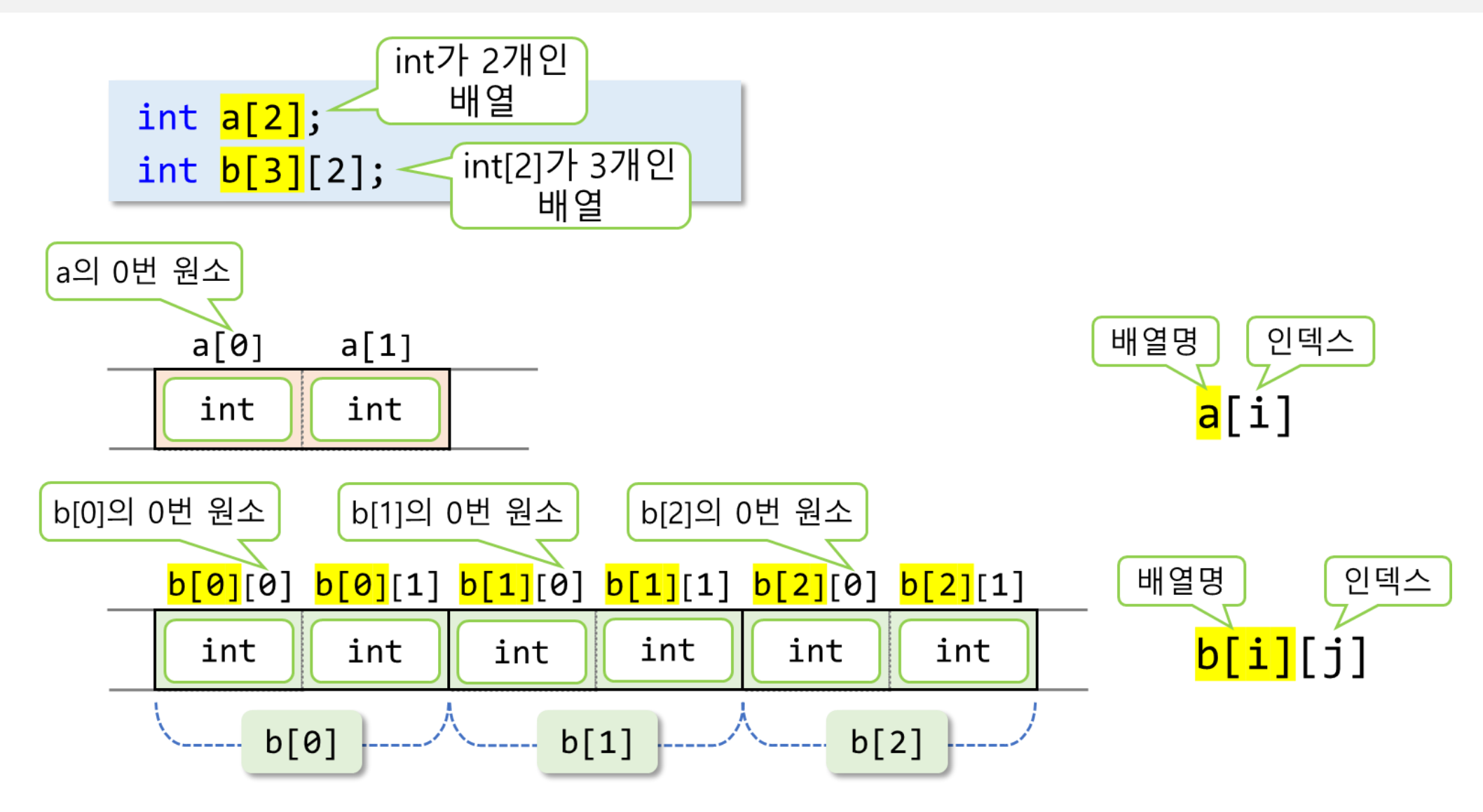

## 다차원 배열의 개념 (3/3)

• 배열 이름 바로 다음의 [ ] 안에 나오는 것이 배열의 크기이고, 나머 지 부분은 배열의 원소형으로 보면 된다.

int  $a[2]$ ; // 1차원 배열 ⇒ 크기는 2이고, 원소형은 int int b[3][2]; // 2차원 배열 => 크기는 3이고, 원소형은 int[2] int c<sup>[4]</sup>[3][2]; // 3차원 배열 ⇒ 크기는 4이고, 원소형은 int[3][2] int d[5][4][3][2]; // 4차원 배열 => 크기는 5이고, 원소형은 int[4][3][2]

• 전체 원소의 개수를 기준으로 판단한다.

int  $x[100]$ ; int  $y[200][100]$ ; int z[300][200][100];

// 워소가 100개인 배열 -// 워소가 100×200개인 배열 // 원소가 100×200×300개인 배열

## 2차원 배열의 선언

• 2차원 배열의 원소들도 1차원 배열처럼 메모리에 연속적으로 할당 된다.

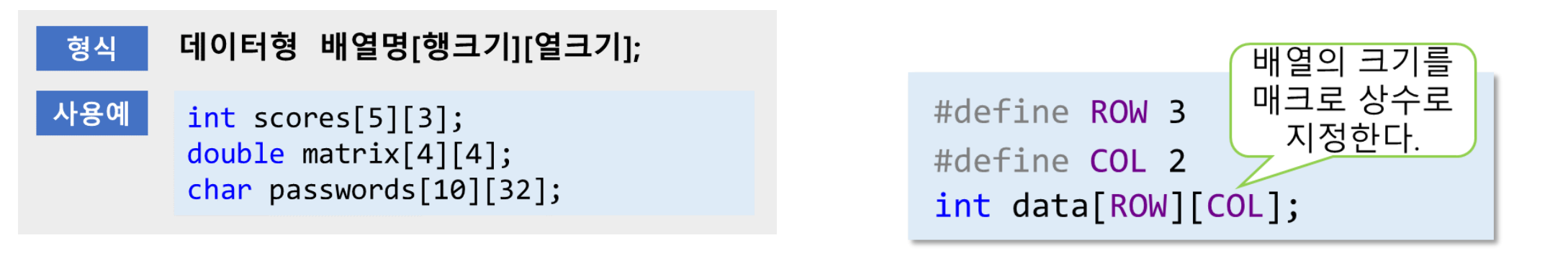

 $data[0][0]$  data $[0][1]$  data $[1][0]$  data $[1][1]$  data $[2][0]$  data $[2][1]$ 

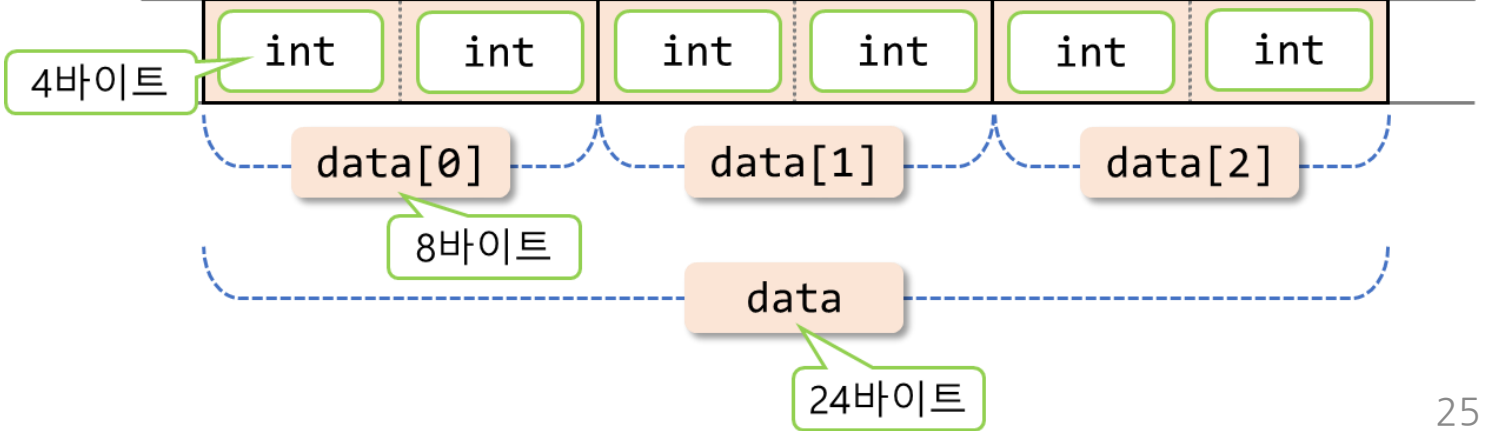

### 2차원 배열의 사용

#### • 2차원 배열은 원소에 접근할 때 인덱스를 2개 사용한다. 예제 7-12

• 인덱스를 여러 개 사용할 때는 가장 오른쪽 인덱스부터 증가되고, 가장 오른 쪽 인덱스가 모두 증가되면 다시 그 왼쪽에 있는 인덱스가 증가된다.

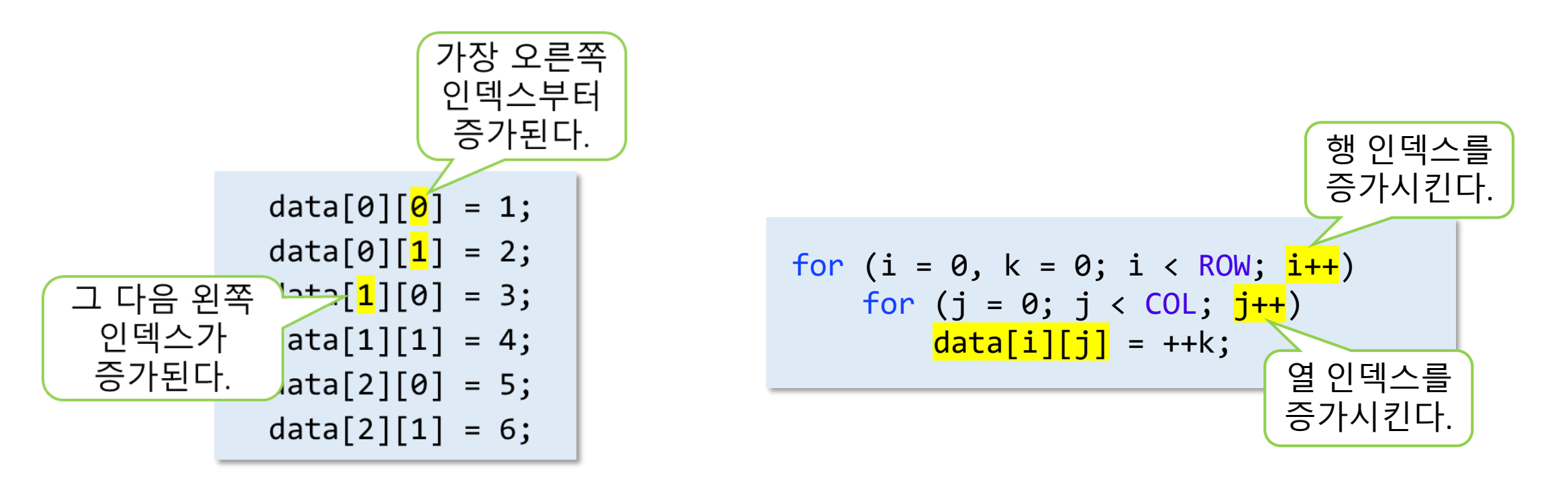

# 2차원 배열의 초기화

- 초기값을 열 크기의 개수만큼씩 { }로 묶어서 다시 { } 안에 나열한 다.
- 1차원 배열처럼 { } 안에 값만 나 열할 수도 있다.
- 초기값을 생략하면 나머지 원소 를 0으로 초기화한다.
- 초기값을 지정하는 경우에 배열 의 행 크기를 생략할 수 있다.

int data[3][2] = {  $\{10, 20\}$ ,  $\{30, 40\}$ ,  $\{50, 60\}$  $\mathcal{F}$ int data[3][2] =  $\{10, 20, 30, 40, 50, 60\};$ 

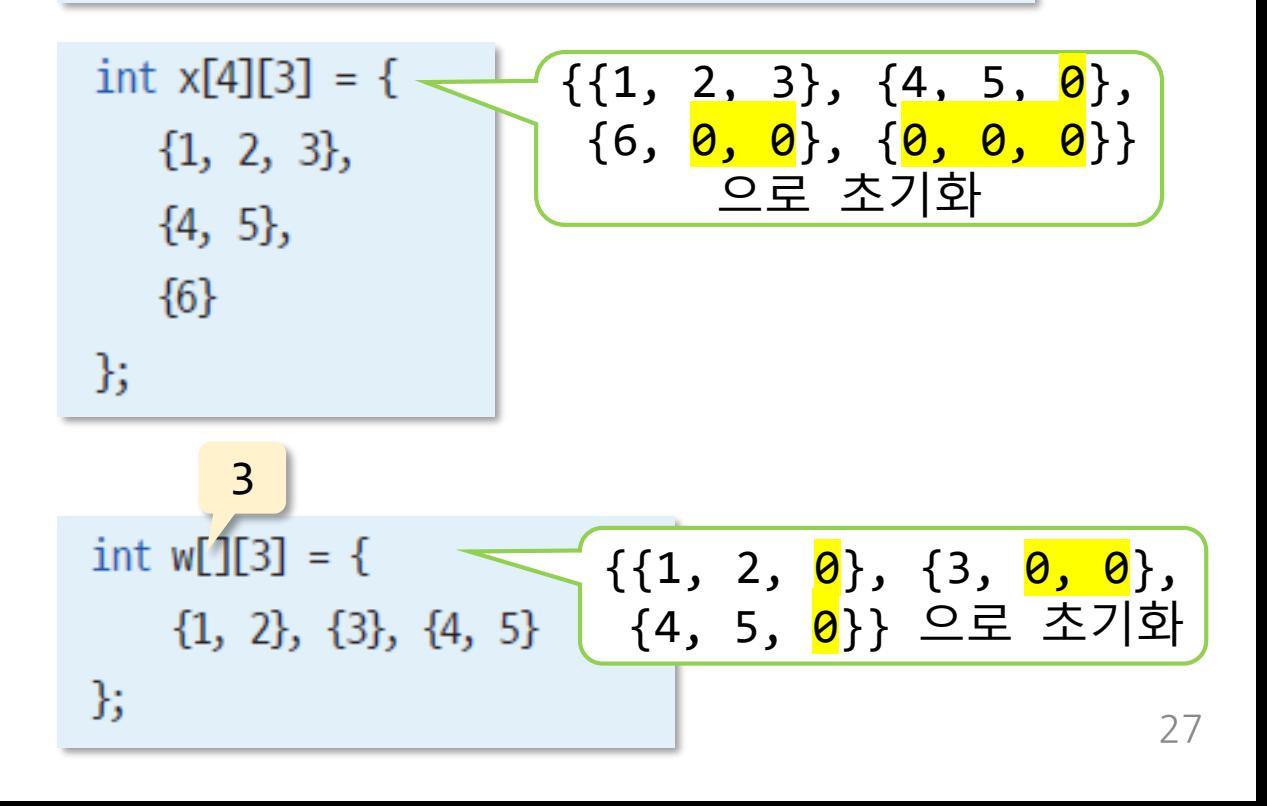

예제 7-13

예제 7.-14,15

# 함수의 인자로 배열 전달하기

- 함수의 매개변수로 배열을 선언할 때는 배열의 크기를 생략한다.
- 배열의 크기를 함수의 매개변수로 받아와야 한다.

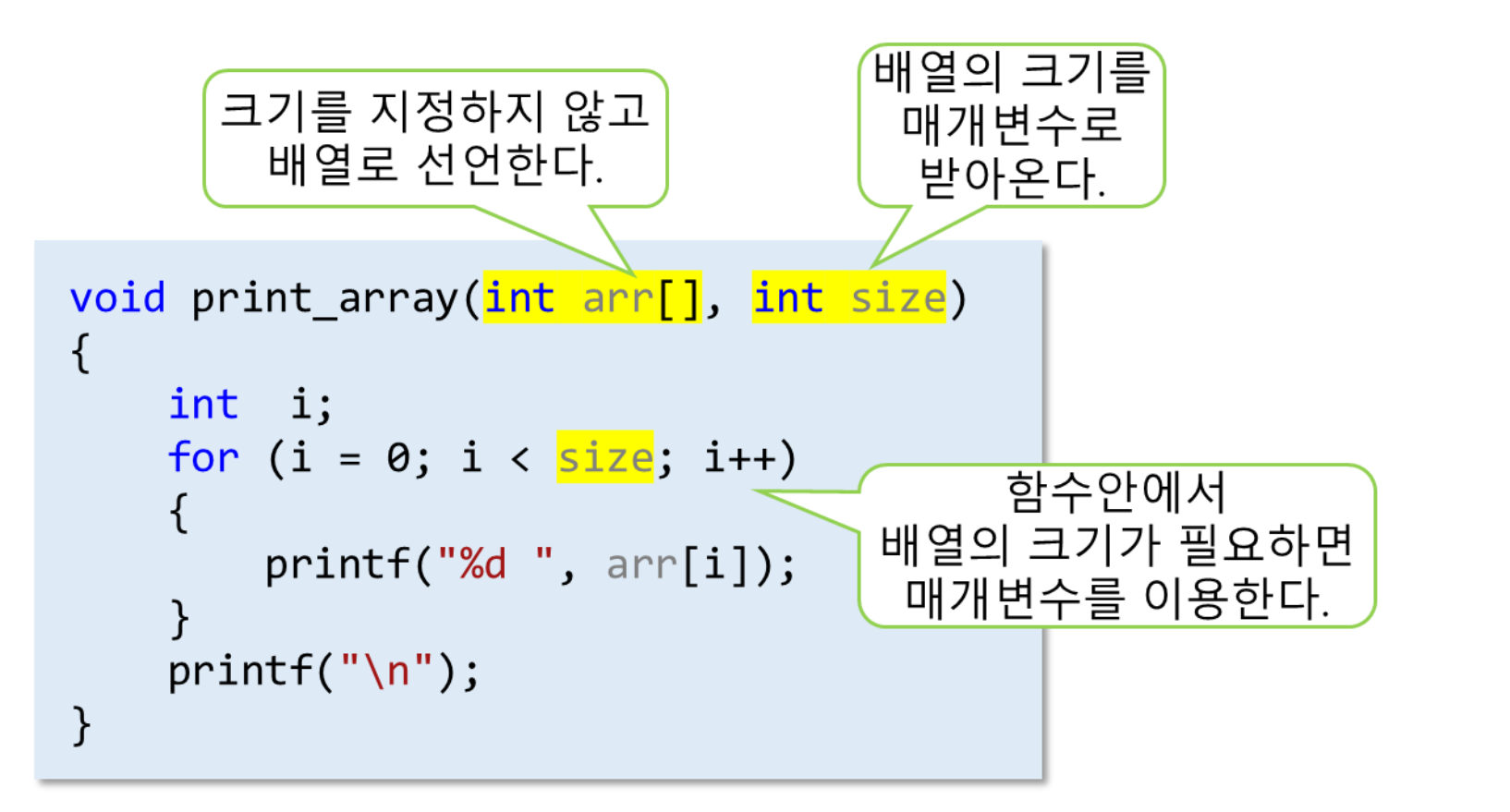

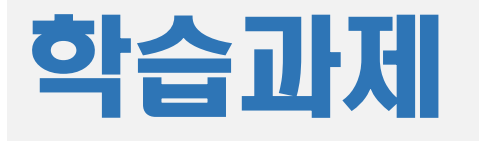

- 학습과제
	- 7장 함수 교재 내용 이해하고 연습문제 풀이하여 그 결과를 메일로 보내기
	- Exercise 7
		- 페이지 365~369페이지
	- 메일 주소 : [wykim@gw.ac.kr](mailto:wykim@gw.ac.kr)
	- 메일 제목 : 학번\_이름\_11차~12차 과제